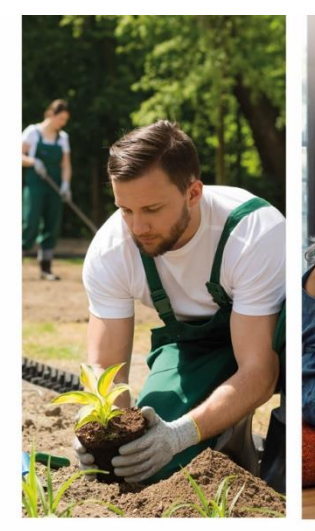

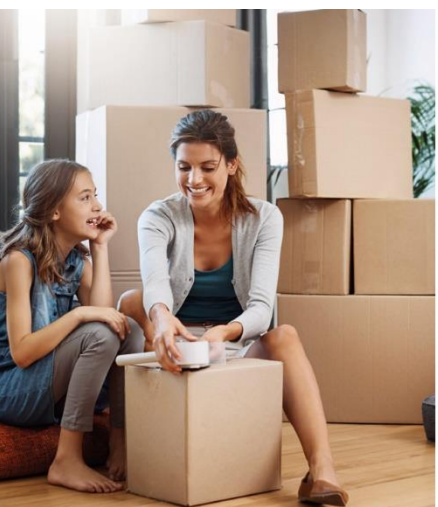

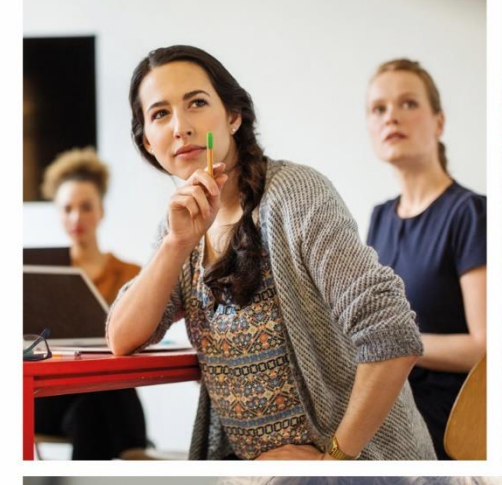

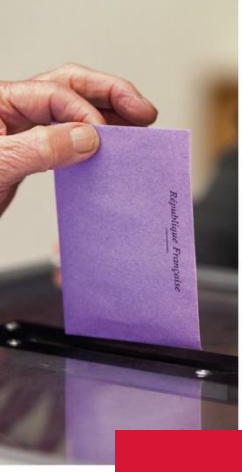

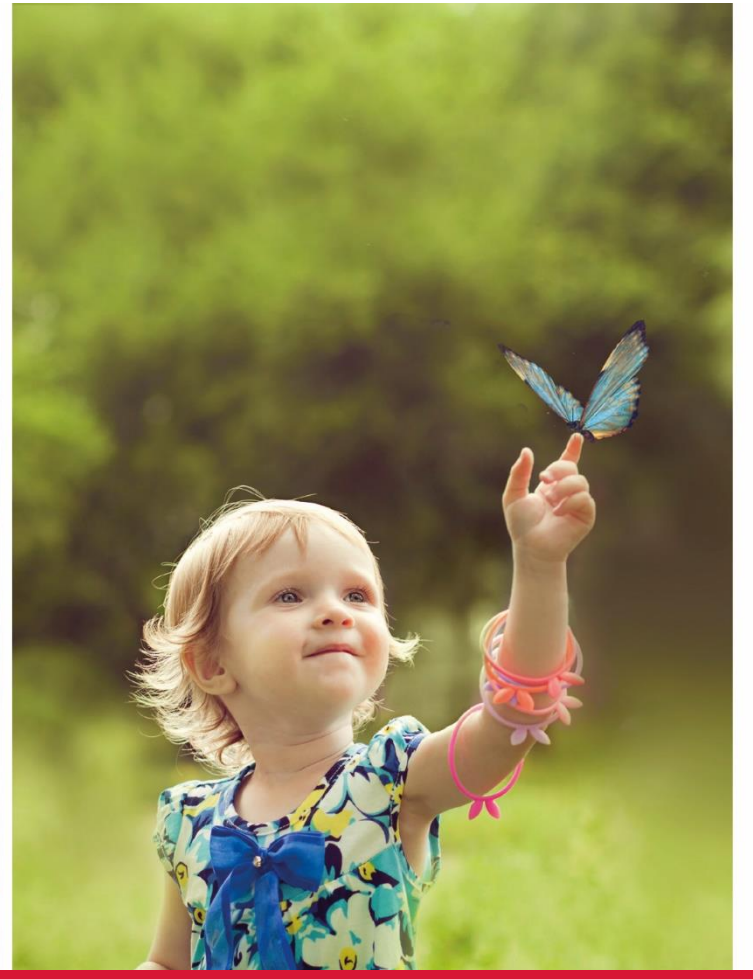

# DAIOZ COLLECTIVITÉS

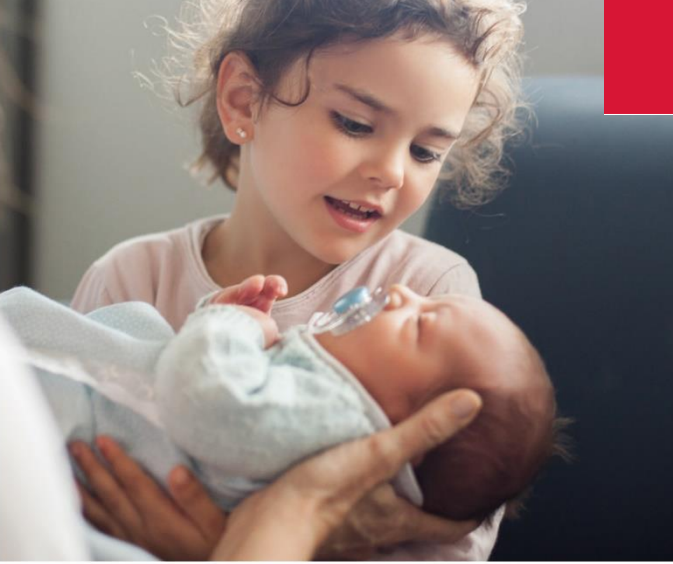

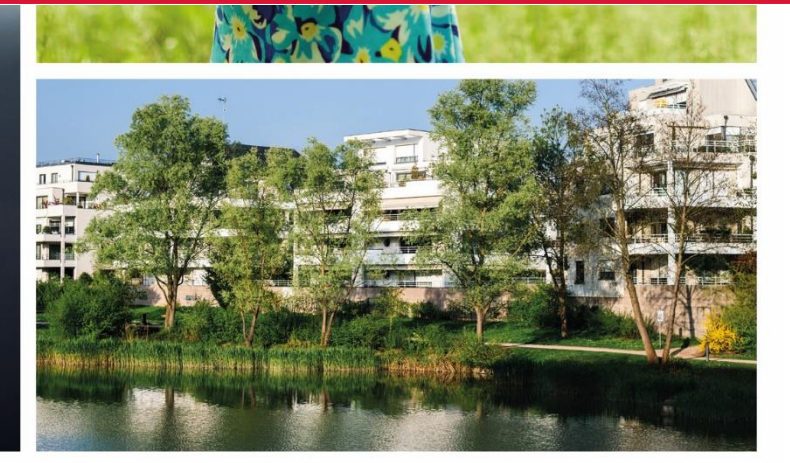

# **GUIDE UTILISATEUR**

- Se connecter
- Accéder aux ressources
- **Effectuer une recherche**
- **Exploiter ses résultats**

## SE CONNECTER

1 3 2 Cliquez sur « Connexion » Entrez votre identifiant et Créez votre espace personnel sur le site votre mot de passe vos questions! DALLOZ  $\lambda$ www.dalloz.fr/collectivites **DALLOZ Identifiant DA**lloz Connexion & Identification Abonnements Gestion de compte personnel Connexion M'identifier  $\overline{\mathbf{r}}$  $\mathbf{P}$  Créer mon compte  $\blacktriangleright$  Valider Codes d'accès oubliés ?  $\overline{\mathbf{v}}$ (<sup>1</sup>) Déconnexion ACCÉDER AUX RESSOURCES L'APPEL EXPERT **DA OZ COLLECTIVITÉS** Posez vos questions et réservez votre créneau de rappel **ACTUALITÉ | DOCUMENTATION | JURISPRUDENCE | PRATIOUEISI SERVICES AIDE**  $\alpha$ Tapez votre recherche ici ACTUALITÉ Toute l'actualité juridique Recherche avancée décryptée **Dalloz Actualité Organisation et fonctionnement DOCUMENTATION** Voir l'édition du 16 janvier 2020 L'ensemble de vos revues, Assurance et Commande  $\left( \widehat{+}\right)$ Biens et  $\left( \widehat{+}\right)$  $\bigoplus$ ouvrages, codes, À LA UNE responsabilité domanialité publique encyclopédie, fiches…Un jeune hacker jugé pour s'être attaqué à un site du ministère de la justice **JURISPRUDENCE** Contentieux  $\left( \widehat{+}\right)$ Contrats  $\left( \widehat{+}\right)$ Finances et  $\bigoplus$ fiscalité Accédez au moteur de Ce jeune hacker français avait piraté un site du ministère de la justice. En détention provisoir.. recherche instantanée de jurisprudence Anont in nhiliar - Administratour d Organisation L'obligation de mise en garde  $\bigoplus$ Statut des élus  $\bigoplus$  $\bigoplus$ Personnels gamsation<br>ministrative 计自由 de l'agent immobilier contre PRATIQUE[S] le risque d'insolvabilité d'u... Accédez à vos fiches et outils L'agent immobilier ne justifiant pas avoir pratiques (réservé aux conseillé le vendeur d'un bien immobilier de .. **Animation et loisirs** abonnés). Civ. 1<sup>re</sup>, 11 déc. 2019, F-P+B+I, n° 18-24.381 : vocat I Marine Bahonn Culture, tourisme  $\bigoplus$  $\bigoplus$ Vie associative **SERVICES** Procès du père Preynat : « Ce et sport qui vous a arrêté, c'est la Accédez à L'appel expert et honte publique ! » aux vidéos d'actualité « 3 Le procès du prêtre Bernard Prevnat poursuivi minutes pour comprendre » **Economie et emploi** pour agressions sexuelles sur dix scouts, âgés... Voir l'édition du 16 janvier 2020 Action extérieure Enseignement et Développement  $\bigoplus$  $\bigoplus$  $\bigoplus$ et relations économique professionnelle internationales ORGANISATION PAR **MISSIONS** Retrouvez tous vos fonds Gestion et aménagement du territoire classés par missions correspondant aux compétences de votre Environnement. NTIC et IP/IT  $\left( \widehat{+}\right)$  $\left( \widehat{+}\right)$ Services Publics  $\bigoplus$ énergie et<br>transports collectivité

# EFFECTUER UNE RECHERCHE

#### **Rechercher un mot, une expression, un article ou un arrêt :**

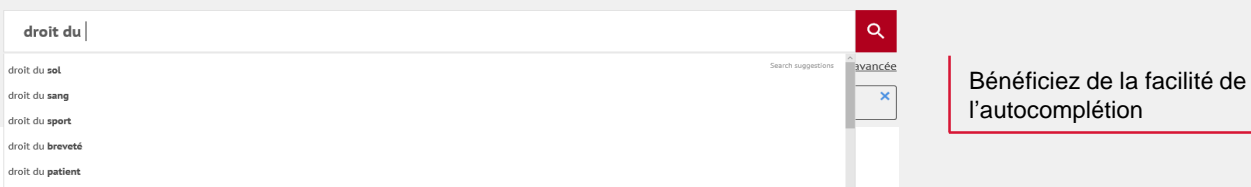

#### **Affiner sa recherche ou la restreindre à une ou plusieurs sources :**

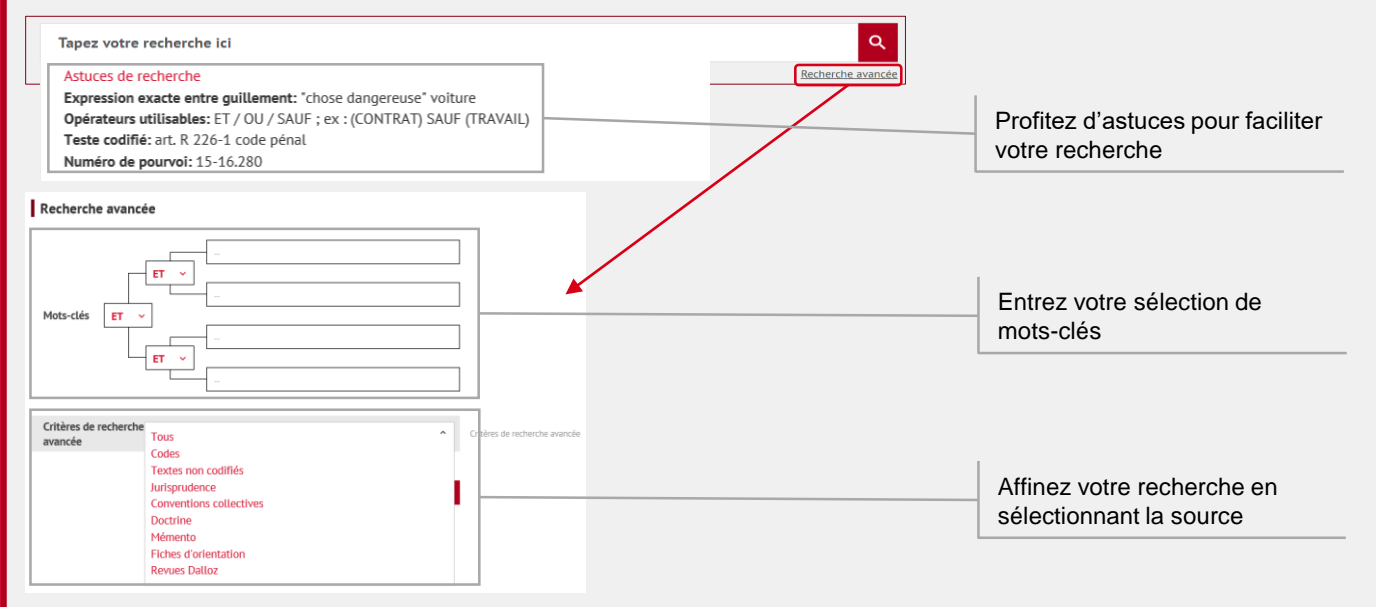

#### **Trier ses résultats de recherche par pertinence, date ou fond :**

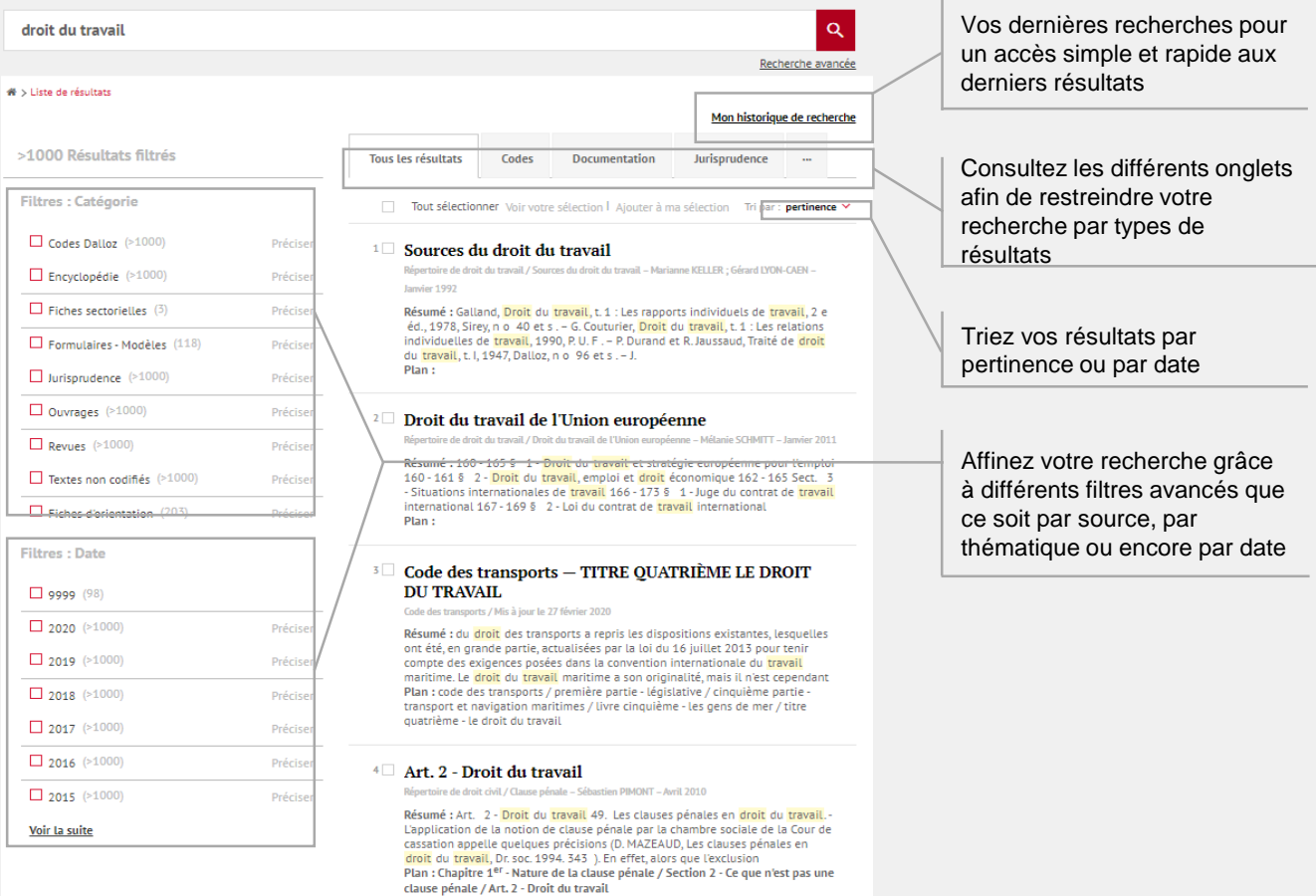

# EXPLOITER SES RÉSULTATS

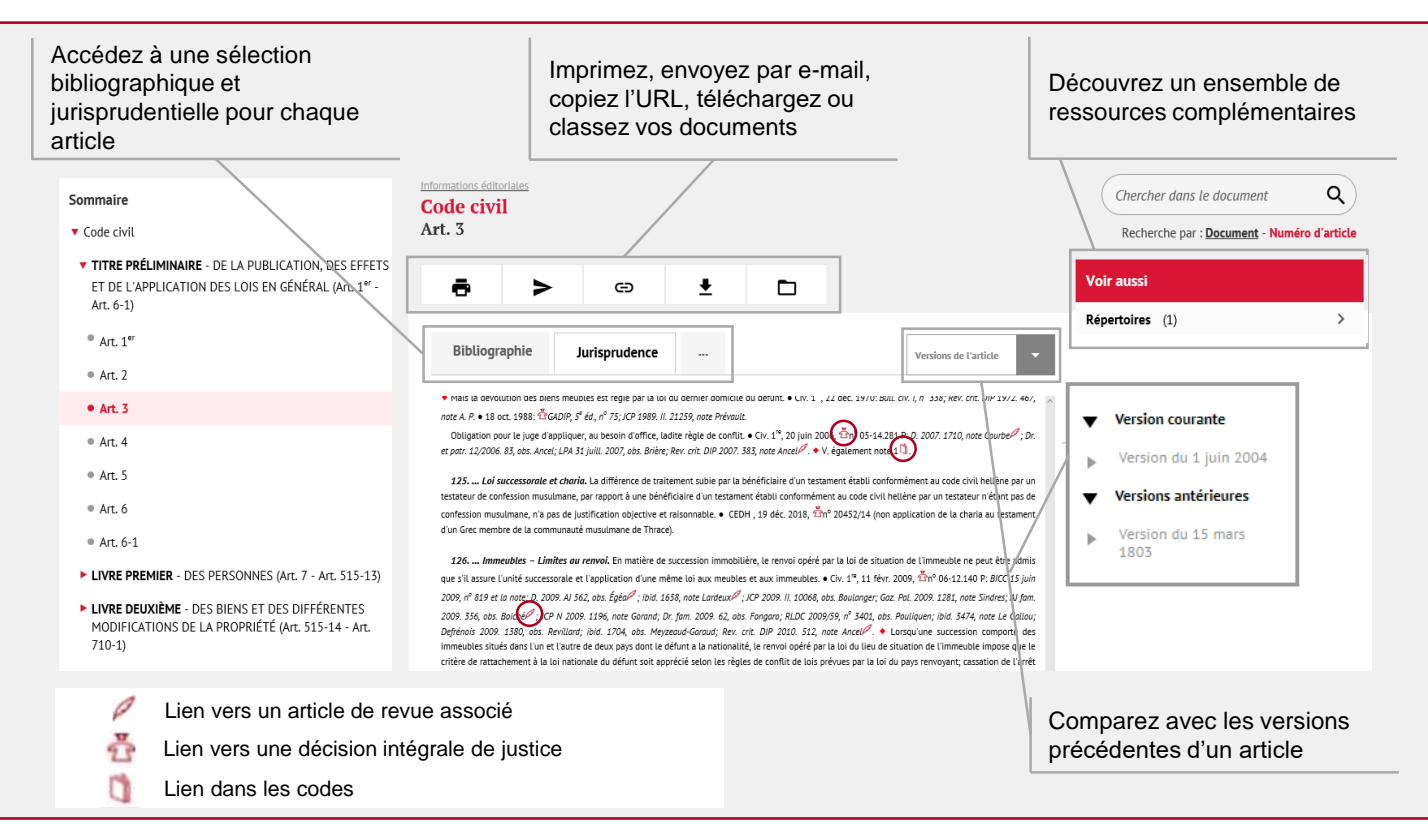

### BESOIN D'AIDE ?

Pour toute information supplémentaire, faites appel à nos deux plateformes de services dédiées.

#### **Service Support Technique**

Tél : 01 40 92 20 85 De 9h à 18h du lundi au jeudi De 9h à 17h le vendredi

#### **SAV / Relations clientèle**

Tel : 01 40 92 20 85 Fax : 01 40 64 52 90 80 avenue de la Marne 92541 Montrouge Cedex

# **DA**OZ

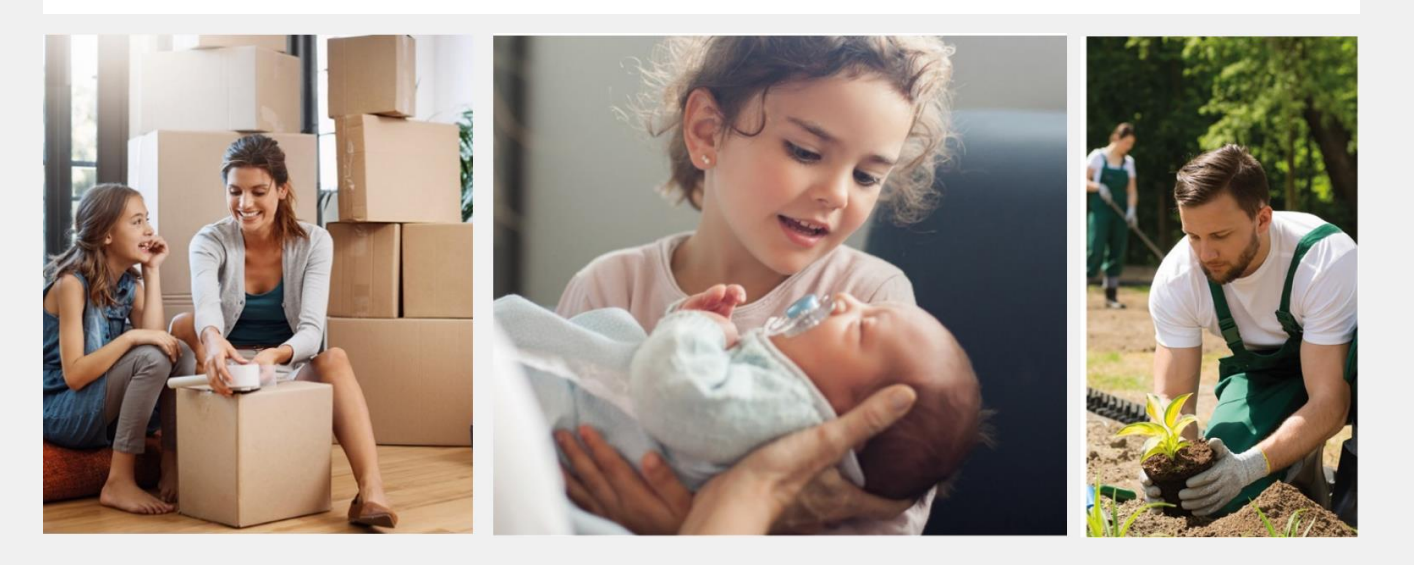